〔公 開〕

 $TR-C-0066$ 通信ソフトウェアの自動作成実験  $\vert$ . 増田茂則 Shigenori Masuda

## l 99 l. 8. <sup>l</sup>

# ATR通信システム研究所

通信ソフトウエア自動作成実験

増田茂則

1991年8月1日

 $\mathbf{1}$ 

## もくじ

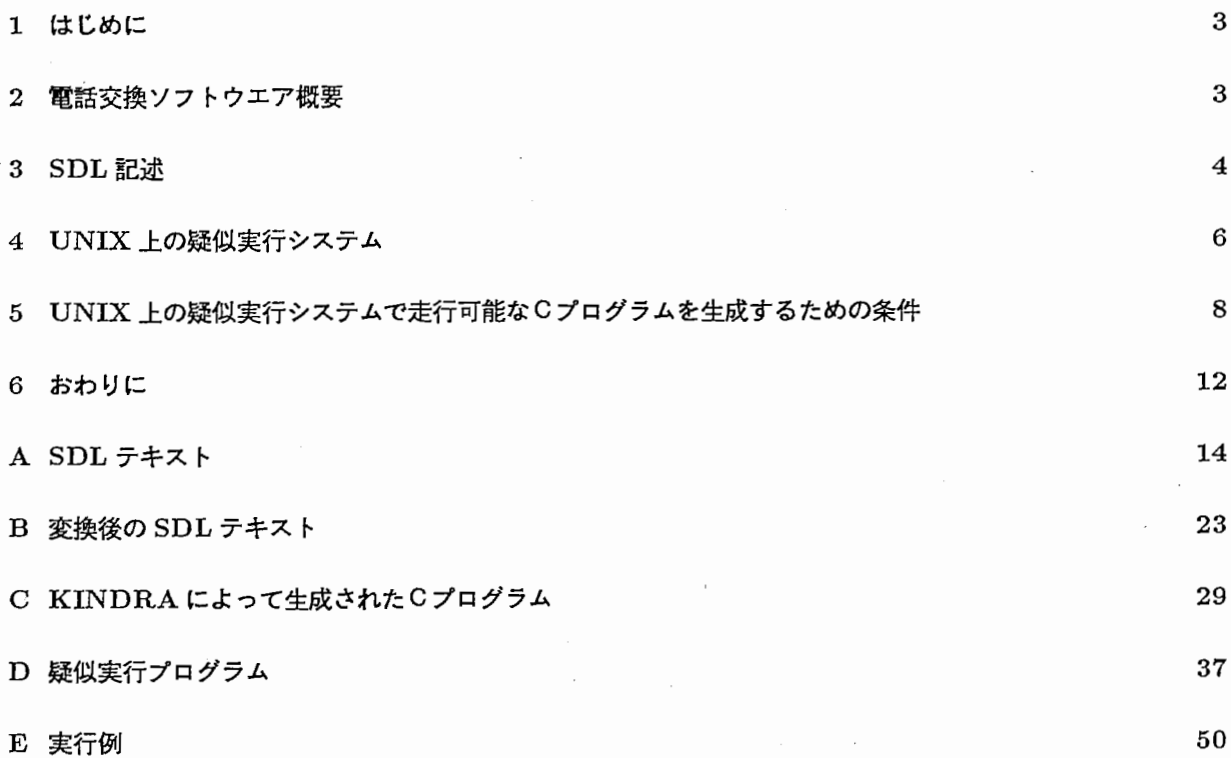

'~

 $\mathcal{C}$ 

1 はじめに

本報告は、筆者が平成3年7月8日から8月2日までの学外実習の検討結果をまとめたものである。

ATR通信システム研究所では、通信サービスの動作を記述する手法として、 STR (State Transition Rule) 記述を開発し、サービス間の矛盾の検出、標準仕様記述言語 SDL (Functional Specification and Description Language)への変換、詳細な仕様記述開発のための詳細化設計支援手法などの研究を進めている。

本実習では、この研究の過程で生成される SDL 記述を、 UNIX 上で疑似的に実行するシステムの構築を目 標とした。

利用することのできるツールとしては、 UNIX 上で、 SDL をCに変換する KINDRA と呼ばれるシステム が存在する。しかし、 UNIX上で実行可能な Cプログラムを得るためには、疑似実行システムが如何に動作す るかを設計し、この目的システムに合わせた Cプログラムを生成しなくてはならない。

以下では、本実習で前提としている電話交換システムのソフトウエア構成と与えられた SDL 記述の概要を述 べた後、 UNIX 上の疑似実行システム、 UNIX 上の疑似実行システムで走行可能な C プログラムを生成するた めの条件、今後の課題などについて述べる。

## 2 電話交換ソフトウエア概要

電話交換システムのゾフトウエア構成として、各電話機毎の制御プロセスだけを仮定する。各制御プロセス は、他電話機の制御プロセスとの信号の送受信及び、自分の管理している電話機との信号の送受信を行う。電 話交換システム内には、このようなプロセスがいくつでも存在し得る。

例えば、制御プロセスは次のような動作を行う。

動作 1)

制御プロセスがアイドル状態(電話機が使用されていない状態に対応する)のとき、電話機から offhook (受 話器上げの動作に対応する)信号を受信すると、電話機に対して、発信音を嗚らすように指示を与える。制御 プロセスは、電話機の状態に対応し、発信音受信状態に遷移する。

動作 2)

制御プロセスが発信音受信状態の時、電話機からダイヤルを受けると、発信音を止めるように電話機に指示 を与え、ダイヤルに対応した電話機の制御プロセスに通信信号を送出する。信号受信側では、アイドル状態で この信号を受信した場合には、受諾を意味する信号を返送し、電話機に呼出音を嗚らす指示を与えた後、呼出 音受信状態に遷移する。また、アイドル状態以外でこの信号を受信した場合には、棄却を意味する信号を返送 し、状態遷移は行わない。ダイヤルした電話機を制御するプロセスは、相手から受諾を意味する返信を受信し た場合には、電話機に呼び返し音を嗚らすように指示を与え、呼び返し音受信状態に遷移する。一方、棄却を 意味する返信を受信した場合には、電話機にビジー音を嗚らすように指示を与え、ビジー音受信状態に遷移す る。

3 SDL記述

前節のような制御プロセスの動作を SDL の形式で記述したのが、本実習の出発点として与えられた SDL 図 である。 SDL医は、 STATEで表される状態、 IPTで表される信号受信、 OPTで表される信号送信、 TEST で表される判断分岐、及び、 TASK (タスク)と呼ばれる一般的な処理を記述できる箱で構成され、その箱 には mi-mj (i.j は、整数) という番号が付加されていて、 mi はその箱の番号、 mj は次へ進む箱の番号を示 す。 STATEでは、例えば、 mi-mj,mk,mlと番号が付いていたなら、 mj,mk,mlは次へ進む箱の番号を示す。 また、 TEST では、 mi-mj,mk と番号が付いていて、 mj は yes の箱へ、 mk は no の箱へ進むことを示す。電 話機や他プロセスからの信号受信は、 SDL上の信号受信に対応する。また、 SDL上の信号送信は、他プロセ スヘの信号送信のみが対応し、電話機への信号送出は、タスクとして記述されている。

以下では、 SDL 記述についてもう少し詳しく説明する。

STATE の状態名には、次のようなものがある。

- idle(A) : 電話に何も起こっていない状態。
- dial-tone(A) : ダイヤル投入可能な状態。
- wait : 使用者には認識できない内部状態。
- busy-dial(A,B) : 話中の相手にダイヤルしたときの状態。
- howler(A) : howler の状態。
- r-path(A,B),ringback(A,B) : 相手の電話がなっている状態。
- path $(A, B) : A \in B$  がつながった状態。
- busy(A) : ビジー音が聞こえている状態。
- ringing(A,B) : 呼出音がなっている状態。

IPTの信号受信には、次のようなものがある。

- oflb.ook(A) : 受話器を取ったという信号受信。
- onhook(A) : 受話器を置いたという信号受信。
- digit(A,B) : dialをする信号受信。
- timeover(busy-dial(A,B)) : busydial の timeover の信号受信。
- timeover(dial-tone(A)) : dialtone の timeover の信号受信。
- timeover(busy(A)) : busy の timeover の信号受信。
- sig-onhook:B : 相手 (B)が受話器を置いたという信号受信。
- s1:B : 呼出中の電話が応答(受話器あげ)した時に、相手 (X) に送る応答信号の受信。
- s2:B: 端末 Bへの瘤信要求信号の受信。
- rl-s1:X : 端末 Xからの応答信号を棄却する信号受信。
- r2-s1:X : 端末 Xからの応答信号に対する承認信号受信。
- r1-s2:X: 端末 X からの着信要求を承認する信号受信。
- r2-s2:X : 端末 Xからの龍信要求を棄却する信号受信。 OPTの信号送信には、次のようなものがある。
	- s1:B : IPTで述ぺたと同じ信号の送信。
- s2:B: IPTで述べたと同じ信号の送信。
- rl-sl:X : IPTで述ぺたと同じ信号の送信
- rl-s2:B : IPTで述ぺたと同じ信号の送信。
- r2-s1:B : IPTで述べたと同じ信号の送信。
- r2-s2:B : IPTで述べたと同じ信号の送信。
- r2-s2:C : IPTで述べたと同じ信号の送信。
- sig-onhook:B : 相手 (B)が受話器を置いたという信号送信。

TEST の判断分岐には、次のようなものがある。

- X == wrongno : 電話番号間違いかどうかの判断分岐。
- X ==A: 電話番号の判断分岐。
- X == B: 電話番号の判断分妓。
- (注) Xは、一時的に電話番号を入れる文字。
	- Aは、自分の電話番号を入れる文字。 Bは、Xに入れた電話番号を貯めておく文字。 wrongnoは、電話番号間違いを意味する。

TASK (タスク)の処理には、次のようなものがある。

- B:=X: B Xを代入するように信号送出する。
- terminal(start:dialtone) : dial toneを始めるように信号送出する。
- terminal(start:silent) : toneを止めるように信号送出する。
- terminal(start:busytone) : busytoneを始めるように信号送出する。
- terminal(start:howler) : howlerを始めるように信号送出する。
- terminal(start:ringback) : ringbackを始めるように信号送出する。
- terminal(start:ringing) : ringingを始めるように信号送出する。
- terminal(hunt B) : 相手 (B)までの回線を確保する。
- terminal(release B) : 占有していた回線を解放する。
- terminal(connect B): 相手 (B) につながったという信号を送出する。
- time-set(dial-tone(A):20) : dialtone を 20秒間 set する。
- time-set(busy-dial(A,B):30) : busydial  $\check{\mathbf{z}}$  30秒間 set する。
- time-set(busy(A):30) : busy を 30秒間 set する。
- time-reset(dial-tone(A)) : dialtone  $\hat{z}$  reset する。
- time-reset(busy-dial(A,B)) : busydial  $\hat{z}$  reset する。
- time-reset(busy(A)) : busy  $\hat{\tau}$  reset する。
- (注) TASK の terminal は、端末(電話機)へ信号送出する。

以上のようなもので記述されているのが SDL 記述である。

#### 4 UNIX上の疑似実行システム

前節で概要を述べた制御プロセスに対して、入力を全て人間に指示してもらうことにより、信号送出動作、 タスクと呼ばれる処理の実行、状態遷移を行うシステムを疑似実行システムと呼ぶ。 疑似実行システムの動作仕様を、以下のように設計した。

#### 前提:

(1) 自分の電話番号は、最初に人間が設定する。

(2)信号をやりとりする相手プロセスは、 11,22,. ,99 (電話番号に対応)で特定されるもの以外は存在し ない。

#### 入力:

可能な入力をメニュー表示し、簡単に指定できるようにする。

#### 出力:

信号出力動作の際には、出力する信号名、相手先をメッセージで表示する。

#### タスク:

実行される処理をメッセージで表示する。

実際の疑似システムの走行例を次に示す。

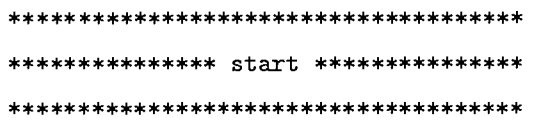

myself dial  $> 73$ 

#### ##### idle #####

\*\*\*\*\*\*\*\*\*\*\*\*\*\*\*\*\*\*\*

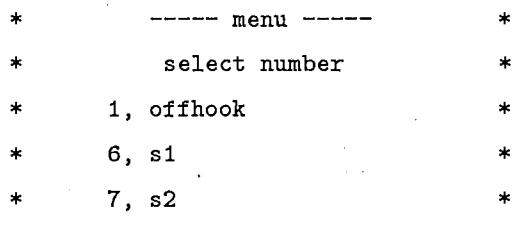

\*\*\*\*\*\*\*\*\*\*\*\*\*\*\*\*\*\*\*\*\*\*\*\*\*\*\*\*\*\*\*\*\*

event input  $> 6$ signal  $> 22$  $r1_s1:X = .22$ 

##### idle #####

\*\*\*\*\*\*\*\*\*\*\*\*\*\*\*\*\*\*\*\*\*\*\*\*\*\*\*\*\*\*\*\*\*\*\*  $---$  menu  $--$ select number 1, offhook  $6, s1$ 7, s2 \*\*\*\*\*\*\*\*\*\*\*\*\*\*\*\*\*\*\*\*\*\*\*\*\*\*\*\*\*\*\*\*\*

操作者は、まず自分の(電話)番号を入力する。疑似実行システムは、到達した状態と、その状態で定義され ている event (受信信号)を表示する。操作者は、システムが表示した event の1つを番号で選択する。選択 した event が内部信号の場合には、通信相手の(電話)番号を更に指定する。システムは、入力された event に従って、タスクや出力処理があれば、これらを表示し、次に到達した状態と、そこで定義された event を表 示する動作を繰り返す。

疑似実行システムでは、入力としては、自分の(電話)番号、event、任意の相手の(電話)番号の3つが あり、そして、出力としては、各STATE での event メニュー、TASK、OPT、STATE、電話をかける(発 信の) 場合の相手の (電話) 番号のメニューがある。

event メニューは、入力をわかりやすくするためと各 STATE での可能な event を表示して次の動作をわか りやすくするためにある。

 $\overline{7}$ 

疑似実行システムの仕様が決まったので、次節では、 SDL からこの疑似実行システムのためのCのプログラ ム記述を生成する手法について述ぺる。

## 5 UNIX トの疑似実行システムで走行可能な C プログラムを生成するための条件

UNIX 上で走行可能な C プログラムを生成するためには、 SDL のテキストを C プログラム変換ツール、 KIN-DRA に通すときと KINDRA によって生成された C プログラムを UNIX 上で実行可能なプログラムにすると きにそれぞれ条件が必要になってくる。以下では、それぞれの条件について示すことにする。

KINDRA によって生成されるCプログラムを意識した時の SDL のテキストの条件

(1) event のリストの作成。

(2) 「状態と event の形式変更」: SDL のテキストの STATE と IPT を EVT 化する。 (KINDRA のCへの変換部では、状態とその状態で定義された event を1つ のEVTという名前の箱に入れた形式を前提としている。)例を以下に示す。

```
(変換前)
```

```
m1-m2,m47,m50
```

```
STATE [idle(A)];
```
 $m2 - m3$ 

```
IPT [offhook(A)];
```

```
m47-m48
```

```
IPT [\leq s1 : X];
```

```
m50-m51
```

```
IPT [<s2:B];
```

```
(変換後)
```

```
m1-m2,m47,m50
         EVT [idle(A) 
             !offhook(A)
              !si:X 
              ! s2:B];
```

```
(3) 「疑似実行システムの出力」: SDL のテキストの TASK と OPT を実行時に出力させるために printf 化
する。
```

```
TASK [terminal (start: silent)]; 
TASK [printf (''terminal(start: silent)¥n'')] ; とする。
```
(4) 「疑似実行システムの入力」: SDL のテキストの内部信号の IPT を TASK に変える。 与えられた次の SDL の信号受信動作には、以下の2つの場合があり得る。

IPT [S 1 : B];

- 動作1) Bが未定義であるときには、信号 S 1受信時に、その信号を送った相 手の番号を変数 B に代入し、記憶する。
- 動作 2) Bが既に値を持つ変数の場合には、信号 S1受信時に、その信号を送っ た相手の番号が、変数 Bの値と同じであることを確認する。

そこで、この 2つの異なる動作を実現するサプルーチンとして signalを用意し、 これに合わせて、 IPT記述を以下のように変更する。

IPT  $[S 1 : B]$ ;  $\dot{\mathcal{Z}}$  TASK  $[B = signal (B)]$ ; とする。

KINDRA によって生成された Cプログラムを実行可能なプログラムにするための条件

(1) 標準ライプラリを付ける。

#include <stdio.h>

(2) event の define 設定。

今回は、 event を数字に置き変えて数字で選択できるようにしたので event を define で設定しなければ ならない。以下に例を示す。

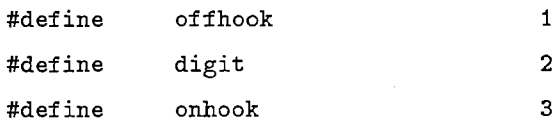

(3) 変数 (X A B etc.) の宣言をする。

変数は、プログラム中で使われている文字をすべてピックアップして宣言 (integer) しなければならない。 以下に例を示す。

int event , A , B , X, wrongno, nul

(4) メインプログラムの作成。

メインプログラムの例として以下に示すことにする。

main()

{

,<br>,<br>,<br>,

```
print('('\\n\\n'));
print(f'(\text{t*******************x + \text{start}***************\mid \n})printf(''\t myself dial > '');
scanf (''/d''.k);
print(''\n\n'');
pots():
print(f''***************** end *************** \n\n''):
```
 $\mathcal{F}$ 

(5) 各 STATE での event のメニューの作成。

今回は各 STATE での event のメニューは、以下のように STATE を表示してから event メニュー表示するよ うにして、各 STATE での event 選択をわかりやすくした。

printf(''\t\t##### idle ##### \n\n'');

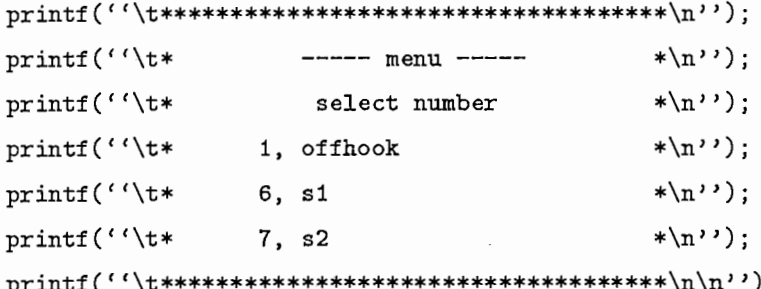

(6) subroutine の作成。

今回、subroutine としては SDL のテキストで与えられた request (&event) の subroutine と特定した相 手の(雷話)番号とキーボードから入力した(雷話)番号が一致しているかどうかを判定する subroutine、 そして内部信号受信の際の受信相手の(電話)番号を操作者から受け取る subroutine がある。以下にそれぞ れの subroutine を例に示す。

 $(6-1)$  request(&event)の作成

SDL テキストのEVT ボックスのCへの変換例を以下に示す。

(変換前)

```
m1-m2,m47,m50
       EVT [idle(A)]!offhook(A)
           !s1:X:s2:B
```

```
(変換後)
         request(&event); 
         if ( event == offhook )
           対応する処理
         else 
            if ( event == s1)対応する処理
         else 
            if ( event == s2 )
              対応する処理
```
上記の例からわかるように、 event受信は Cプログラムの request関数で処理される。この request関数 は外部から event を受信し、その信号名を変数 event に代入する処理を行なう。この request 関数の実行例 を以下に示す。

```
request(event) 
   int *event; 
   { 
      printf(''\t event input > '');
      scanf (''/d''), event);
   } 
(6-2) hantei()subroutineの作成
特定した相手の(電話)番号とキーボードから入力した(電話)番号が一致しているかどうかを判定する。
   int hantei() 
   \ddot{\mathcal{A}}int i ; 
      for (i=O ; i<MAXGUEST ; i++){ 
         if (X == guest[i])
            break ;
      } 
      if (i \geq 1 MAXGUEST)
            X = wrongno;
      return(X); 
   }
```
 $(6-3)$  signal(w)subroutineの作成

内部信号受信の際の受信相手の(電話)番号を操作者から受け取る。

```
int signal(w) 
int w 
\mathcal{F}int AA ;
   printf(''\t signal > '');
   scanf (''/d''.kAA);if (w == null)
      w = AA;else 
      if ( ! ( w == null ) )
   return(w); 
ጉ
```
SDLのテキストから UNIX上で実行可能な Cプログラムにするためには、以上のようなプログラムが必要であ る。

#### 6 おわりに

}

ATR通信システム研究所では、通信ソフトウエア自動作成の研究を進めており、 STRと呼ばれる動作記述 から標準仕様記述言語 SDLへの変換、及びこの SDLの詳細化手法を開発している。本実習では、この詳細化 された SDL を出発点として、 UNIX を目的システムとしたソフトウエア自動生成の再終段階の一部を担当し た。

本実習では、 UNIXシステム上でのソフトウエア生成のために、 SDLなどのフローチャートを図的インタ フェースで開発し、 Cに変換する KINDRAシステムを用いることを前提とした。また、実際に Cプログラム を実行では、 1つの電話機を制御するプログラムを疑似的に実行するシステムの作成を目標とした。

SDL 記述のテキストから KINDRA によってCプログラムを生成し、それを UNIX 上で走行可能なCプロ グラムに変換した。具体的には、以下を行なった。

1) UNIX上で動作する疑似実行システムの動作仕様を作成した。

2) Cへの変換のために必要な以下の条件を明らかにした。

i)状態と event を KINDRA の定める EVT の形式に変換する。

3) 自動生成された Cが、実際に実行可能な Cプログラムとして不足している部分を明らかにした。

i )メインプログラムの欠如

ii)各変数の宣言

iii) Cプログラムで用いられている入力受信サブルーチン request (event) の

サプルーチン本体

4)上記 3) を補うプログラムを作成し、疑似実行システムの仕様に合わせ、システムの出力表示機能の付加 を行ない、実際に、疑似実行システムプログラムを生成し、動作実験を行なった。

今回、 UNIX 上で実行可能な C プログラムを作成しましたが、 SDL のテキストから KINDRA に通す時の 条件付加や KINDRA によって生成されたCプログラムから実行可能なプログラムにする時の条件付加は、す ペて手作業によって行なった。そのため、今後の課題としては、今回手作業で行なった条件付加を自動的に行 なうプログラムを作成することである。

```
A SDLテキスト
```

```
VERSION 6 10-May-91 18:24: 
        TITLE [pots]; 
m0-m1 
        TERM [start]; 
m1-m2,m47,m50 
        STATE [idle(A)]; 
m2-m3 
        IPT [offhook(A)]; 
m3-m4 
        TASK [terminal 
                 ! (start : dialtone)];
m4-m104 
        TASK [time-set(dial-
                !tone(A) :20)]; 
m104-m5,m8,m38,m41,m44 
        STATE [dial-tone(A)]; 
m5-m6 
        !PT [onhook(A)]; 
m6-m7 
          i.
        TASK [time-reset 
                 ! (dial-tone(A))] ; 
m7-m107 
        TASK [terminal 
                ! (start : silent)]; 
m107-m99 
        STATE [idle (A) 
                !<$>]; 
rn8-rn201 
        IPT [digit(A,X)]; 
m201-m202 
        TASK [terminal 
                ! (start : silent)]; 
m202-m203,m204 
        TEST [X == wrongno] ; 
m204-m203,m9 
        TEST [X == A];
m9-m109
```
TASK  $[B:=X];$ m109-m10  $OPT$  [s2:B]; m10-m11,m25 STATE [wait]; m11-m12  $IPT$   $[\langle r2-s2:X]$ ; m12-m13,m10 TEST  $[X == B];$ m13-m14 TASK [time-reset ! (dial-tone(A))] ; m14-m114 TASK [terminal ! (start :busytone)]; m114-m113 TASK [time-set !(busy-dial(A,B) ! : 30)]; m113-m15, m17, m19, m22 STATE [busy-dial(A,B)]; m15-m16 IPT [onhook(A)]; m16-m206 TASK [time-reset !(busy-dial(A,B))J; m206-m207 TASK [terminal ! (start : silent)]; m207-m99 STATE [idle(A) !<\$>]; m17-m18 IPT [timeover !(busy-dial(A,B))]; m18-m118 TASK [terminal ! (start :howler)];

rn118-rn99

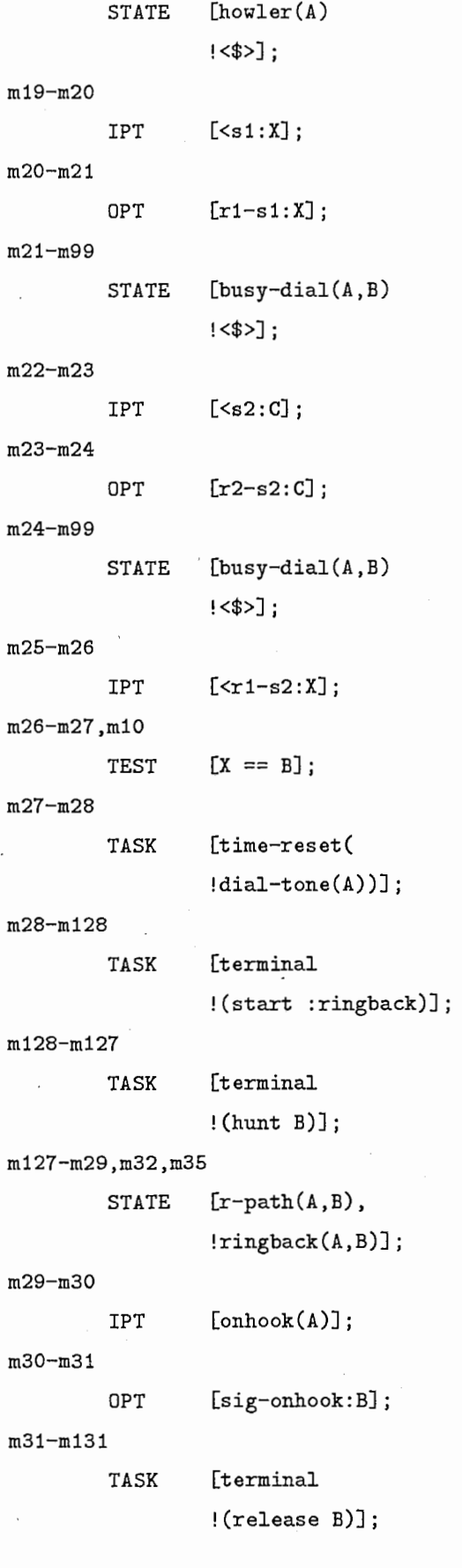

m131-m132 TASK [terminal !(start :silent)]; m132-m99 STATE [idle(A)  $!$  <\$>]; m32-m33  $IPT$   $[\leq s1:B];$ m33-m34 OPT [r2-s1: B]; m34-m134 TASK [terminal ! (connect B)]; m134-m135 TASK [terminal ! (start : silent)] ; m135-m99 STATE [path(A,B)  $!$  <\$>]; m35-m36  $IPT$   $[\langle s2:C]$ ; m36-m37 OPT [r2-s2: CJ; m37-m99 STATE  $[r-path(A, B),$ !ringback(A,B) !<\$>]; m203-m220 TASK [time-reset  $!$  (dial-tone(A))]; m220-m205 TASK [terminal ! (start :busytone)]; m205-m301 TASK [time-set ! (busy(A): 30)]; m301-m99 STATE [busy(A)<\$>]; m38-m39

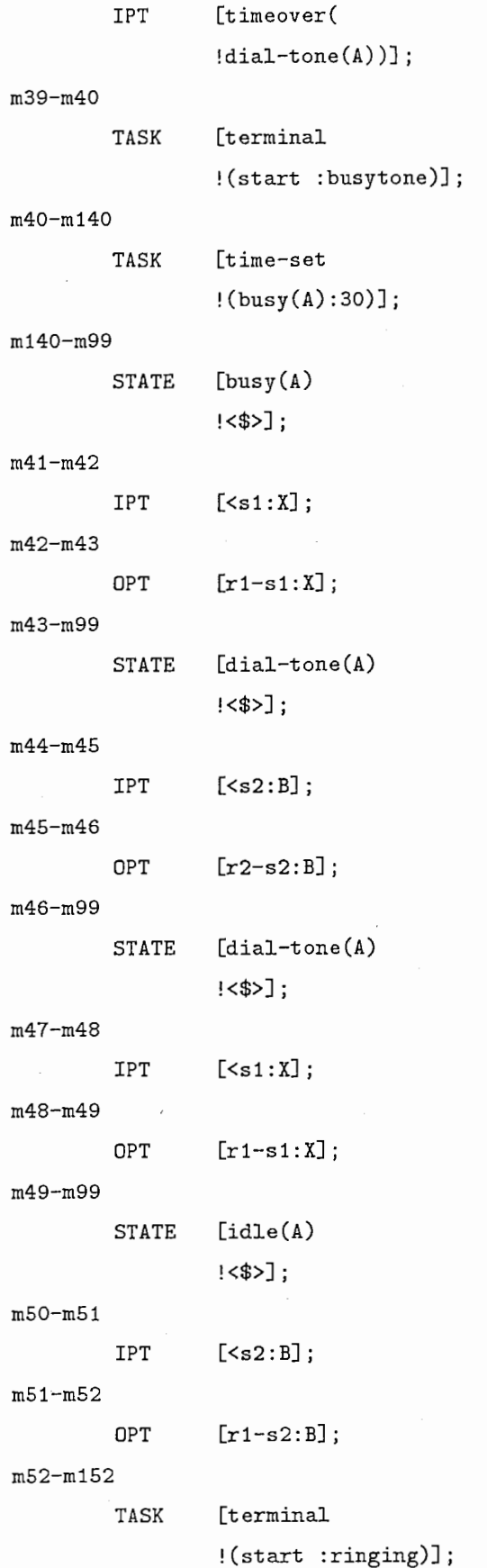

```
m152-m53,m91,m94,m97 
        STATE [ringing(A,B)]; 
m53-m54 
        IPT [offhook(A)]; 
m54-m55 
        OPT [s1: B]; 
m55-m56,m88 
        STATE [wait]; 
m56-m57 
        IPT [\langle r2-s1:X];
m57-m58,m55 
        TEST [X == B];
m58-m158 
        TASK [ terminal 
                ! (start : silent)]; 
m158-m159 
        TASK [terminal
                !(connect B)]; 
m159-m59,m62,m65,m68 
        STATE [path(A,B)]; 
m59-m60 
        IPT [onhook(A)]; 
m60-m61 
        OPT [sig-onhook: B];
m61-m161 
        TASK [terminal
                ! (release B)]; 
m161-m162 
        TASK [terminal
                ! (start : silent)]; 
m162-m99 
        STATE [idle(A) 
                ! <$>];
rn62-rn63 
        IPT [\leq s1:X];m63-m64 
        OPT [r1-s1:X];m64-m99 
        STATE [path(A,B)
```
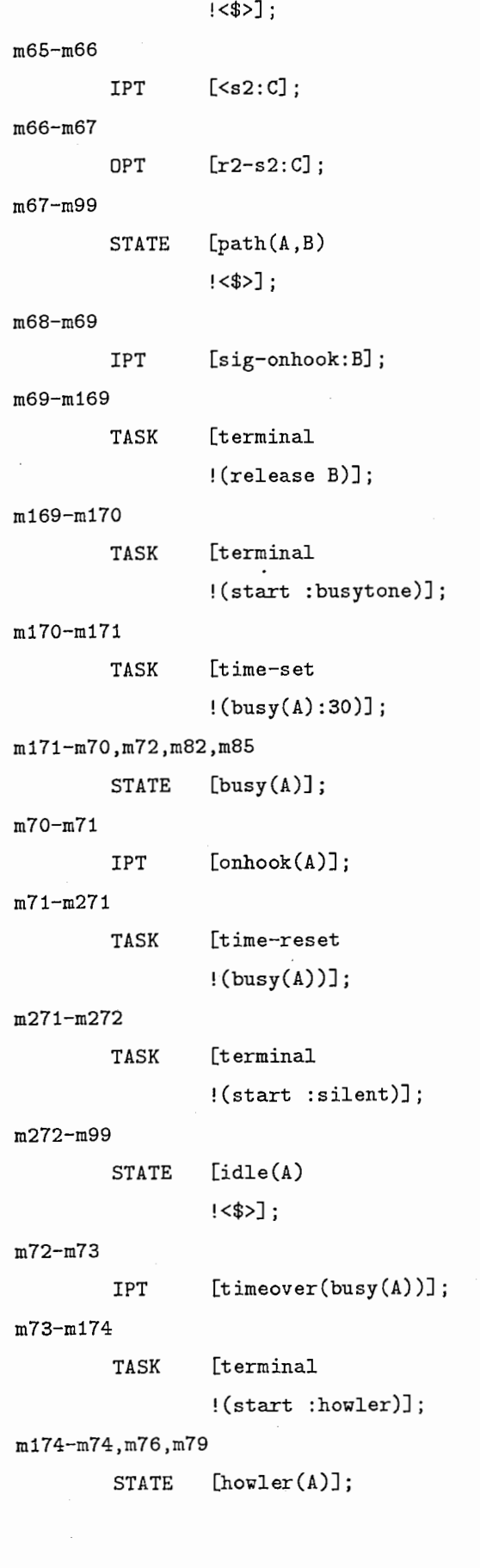

 $\overline{1}$ 

m74-m75 IPT [onhook(A)]; m75-m176 TASK [terminal ! (start :silent)]; m176-m99 STATE [idle(A) !<\$>]; m76-m77  $IPT$   $[\leq s1 : X];$ m77-m78 DPT [r1-s1: X]; m78-m99 STATE [howler(A) !<\$>]; m79-m80  $IPT$   $[\leq s2:B];$ m80-m81 OPT [r2-s2: B]; m81-m99 STATE [howler(A) !<\$>]; m82-m83  $IPT$   $[\leq s1 : X];$ m83-m84  $OPT$   $[r1-s1:X];$ m84-m99  $\sigma_{\rm{max}}$ STATE [busy(A) !<\$>]; m85-m86  $IPT$   $[\leq s2:B]$ ; m86-m87  $OPT$   $[r2-s2:B]$ ; m87-m99 STATE [busy(A) !<\$>]; m88-m89  $IPT$   $[\langle r1-s1:X]$ ; m89-m90,m55

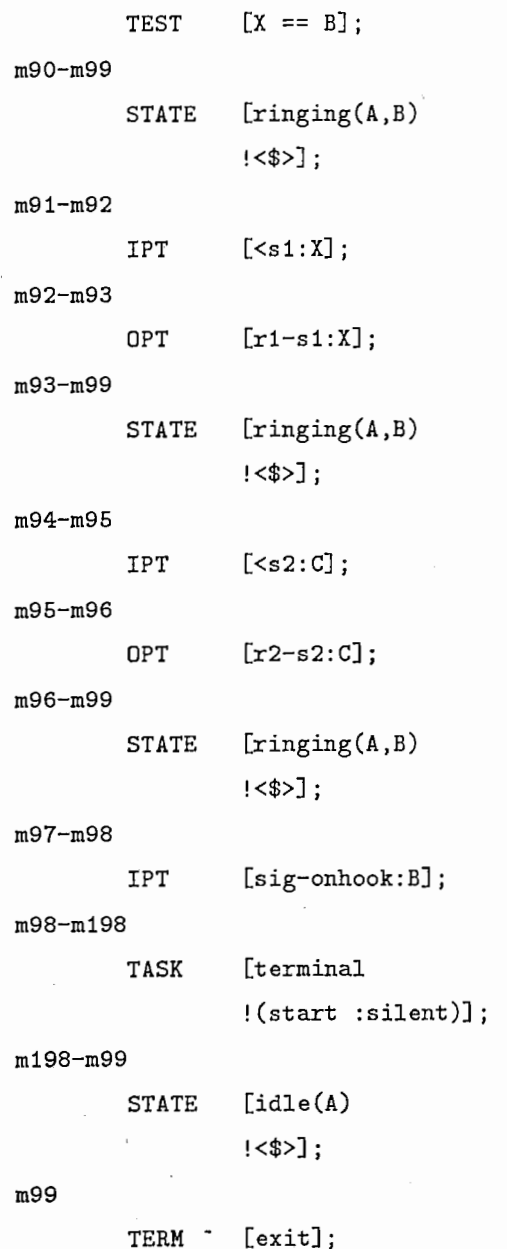

## B 変換後の SDLテキスト

```
VERSION 24 30-Jul-91 15:09: 
TITLE [pots] ; 
m0-m1
```
TERM [start] ;

```
m1-m3,m47,m50
```

```
EVT [idle(A)
        !offhook(A) 
        !\sin X!s2:X];
```

```
m3-m4
```
TASK : [printf("terminal(start :dialtone)\n"):];

m4-m104

```
TASK : [print("time-set(dial-tone(A):20)\n'];
```
m104-m6 ,m201,m39 ,m41,m44

```
EVT \qquad \qquad \qquad \qquad \qquad \qquad \qquad \qquad \qquad \qquad \qquad \qquad \qquad \qquad \qquad \qquad \qquad \qquad \qquad \qquad \qquad \qquad \qquad \qquad \qquad \qquad \qquad \qquad \qquad \qquad \qquad \qquad \qquad \qquad \qquad \qquad 
                                  !onhook(A) 
                                  !digit(A,X) 
                                  !timeover(dial-tone(A)) 
                                 !s1:X 
                                 ! s2:X];
```
m6-m7

m7-m1

```
TASK : [printf("time-reset(dial-tone(A))\n"):];
TASK : [print("terminal(start : silent) \n.];
```
m201-m202

```
TASK : [printf("terminal(start : silent)\ln"):];
```
m202-m203,m204

TEST  $[X == wrongno];$ 

```
m204-m203,m9
```

```
TEST [X == A];
```

```
m9-m109
```

```
TASK [B=X];
```

```
m109-m10
```
OPT : [ $print("s2=\frac{1}{d}\n^n, B):$ ];

m10-m11,m26

EVT [wait !r2-s2:X

```
!r1-s2:X]; 
m11-m12 
        TASK [X = signal(X)];
m12-m13,m10 
        TEST [X == B]:
m13-m14 
        TASK : [print("time-reset(dial-tone(A))\n'\n'];
m14-m114 
        TASK : [printf("terminal(start : busytone)\n\in"):];
m114-m113 
        TASK : [printf("time-set(busy-dial(A,B):30)\n"):];
m113-m16,m18,m19,m22 
        EVT [busy-dial(A,B) 
                 !onhook(A) 
                 !timeover(busy-dial(A,B)) 
                 !s1 :X 
                 ! s2:X]; 
m16-m206 
        TASK : [printf("time-reset(busy-dial(A,B))\n"):];
m206-m1 
        TASK : [printf("terminal(start :silent)\n"):];
m18-m174 
        TASK : [printf("terminal(start : howler)\n"):];
m174-m75,m76,m79 
m75-m1 
m76-m77 
        EVT [howler(A)
                 !onhook(A) 
                 !s1:X 
                 ! s2:X]; 
        TASK : [printf("terminal(start : silent)\n"):];
        TASK [X = \text{signal}(X)];
m77-m174 
        OPT : [printf("r1-s1="\d\n", X):];
m79-m80 
        TASK [X = signal(X)];
m80-m174 
        OPT : [print("r2-s2=\lambda d\n", X) : ];
m19-m20
```

```
TASK [X = signal(X)];
m20-m113 
        OPT : [print("r1-s1=ld\n',X) :],m22-m23 
        TASK [X = signal(X)];
rn23-rn113 
        OPT : [print("r2-s2=''d\nu", X):];m26-m27,m10 
        TEST [X == B];
m27-m28 
        TASK : [print("time-reset(dial-tone(A))\n"):];
m28-m128 
        TASK : [printf("terminal(start : ringback)\n\ln"):];
m128-m127 
        TASK : [print("terminal(hunt B)\n','];
m127-m30,m32,m35 
m30-m31 
m31-m131 
m131-m1 
m32-m33 
m33-m34 
m34-m134 
        EVT [r-path(A,B), ringback(A,B)
                !onhook(A) 
                !s1 :B 
                !s2:X]; 
        OPT : [print("sig-enhook='/d\nu",B):];
       TASK : [print("terminal(release B)\n','];
       TASK : [print("terminal(start : silent) \n', ];
       TASK [B = signal(B)];
        OPT : [print("r2-s1=%d\nu",B):];TASK : [print("terminal (connect B) \n'': ];
m134-m159 
       TASK : [print("terminal(start : silent) \n"];
m159-m60,m62,m65,m68 
       EVT [path(A, B)!onhook(A) 
                !s1:X!s2:C
```

```
!sig-onhook:B]; 
m60-m61 
        OPT : [print("sig-onhook]/d\nu", B):];
m61-m161 
        TASK : [printf("terminal(release B)\n"):];
m161-m1 
        TASK : [print("terminal(start : silent) \n', ];
m62-m63 
        TASK [X = signal(X)];
m63-m159 
        OPT : [print("r1-s1=\frac{1}{d}\n\cdot x):];m65-m66 
        TASK [X = \text{signal}(X)];
m66-m159 
        OPT : [print("r2-s2=\forall d\n', X):];
m68-m69 
        TASK [B = signal(B)];
m69-m169 
        TASK : [print("terminal(release B)\n','];
m169-m170 
        TASK : [printf("terminal(start : busytone)\n"):];
m170-m171 
        TASK : [print("time-set(busy(A):30)\n','];
rn171-m71,m73,rn82,m85 
m71-m271 
m271-m1 
m73-m174 
m82-m83 
m83-m171 
        EVT [busy (A) 
        TASK 
        TASK 
        TASK 
        TASK 
        DPT 
                 !onhook(A) 
                 !timeover(busy(A))!s1:X 
                 !s2:X];: [print("time-reset(busy(A))\n', ];
                 : [print("terminal(start : silent)\\n"); ;
                 : [print("terminal(start :hour) \n;
                 [X = signal(X)],: [print('r1-s1=\lambda\ln",X) : ];
```

```
26
```

```
m85-m86 
        TASK [X = signal(X)];
rn86-rn171 
        OPT : [print('r2-s2=\frac{1}{d}n", X) :],m35-m36 
        TASK [X = signal(X)];
m36-m127 
        OPT : [print("r2-s2='/d\n',X) : ];m203-m220 
        TASK : [print("time-reset(dial-tone(A))\n','];
m220-m205 
        TASK : [printf ("terminal (start : busytone) \n") :];
m205-m171 
        TASK : [print("time-set(busy(A):30)\n','];
m39-m40 
        TASK : [printf ("terminal (start : busytone)\n\ln"):];
m40-m171 
        TASK : [print("time-set(busy(A):30)\n','];
m41-m42 
        TASK [X = signal(X)];
m42-m104 
        OPT : [print("r1-s1='/d\nu", X) :];
m44-m45 
        TASK [X = signal(X)];
m45-m104 
        OPT : [print("r2-s2='/d\nu", X):];
m47-m48 
        TASK [X = signal(X)];
m48-m1 
        OPT : [print("r1-s1=\frac{1}{d}\n\cdot x):];
m50-m51 
        TASK [X = \text{signal}(X)];
m51-m52 
        OPT : [print("r1-s2=''d\nu", X):];m52-m152 
        TASK : [printf("terminal(start : ringing)\n"):];
m152-m54,m91,m94,m97 
        EVT [ringing(A,B) 
                 !offhook(A)
```
-. '9•9] 1

```
m54-m55 
                  !s1:X 
                  !s2:X 
                  !sig-onhook:B]; 
         OPT : [print("sl=\frac{1}{d}\n^",B) : ];
m55-m56,m88 
         EVT [wait 
m56-m57 
         TASK 
m57-m58,m55 
         TEST 
m58-m158 
         TASK 
m158-m159 
         TASK 
m88-m89 
        TASK 
m89-m152,m55 
        TEST 
m91-m92 
        TASK 
m92-m152 
         OPT 
m94-m95 
        TASK 
m95-m152 
         OPT 
m97-m98 
        TASK 
m98-m1 
        TASK 
                  !r2-s1:X 
                  !r1-s1:X]; 
                  [X = signal(X)];
                  [X == B];
                  :[print("terminal(start : silent)\n".]
                  :[print("terminal(<i>connect B</i>)\n)|;
                  [X = signal(X)];
                  [X == B];
                  [X = signal(X)];
                  :[print("r1-s1=\forall d\n', X):];[X = signal(X)];
                  : [print("r2-s2=4\lambda\pi",X) : ];
                  [B = signal(B)];
                  :[print("terminal(start : silent) \n".]
```
 $\cdot$ 

## C KINDRA によって生成されたCプログラム

```
/* declaration of pots
pots () 
                              chartname nere1 */
{ 
nere1m1: 
   /* idle(A) */
  request (&event); 
   if ( event == offhook(A) )
   { 
      printf("terminal(start :dialtone)\n");
      print("time-set(dial-tone(A):20)\n');
nere1m104: 
      /* dial-tone(A) */
      request (&event); 
      if ( event == onhook(A) )
      { 
         print("time-reset(dial-tone(A))\n';
         print("terminal(start : silent)\n;
         goto nere1m1; 
      } 
      else 
nere1m10: 
         if ( event == digit(A,X) )
         { 
            print("terminal(start : silent)\n<sub>)</sub>;
            if (! (X == wrongno))
            { 
               if ( ! ( X == A ) )
               { 
                  B=X:
                  printf("s2="/d\n",B);
                  /* wait */request (&event); 
                  if ( event ==r2-s2:X )
                  { 
                     X = signal(X);if (!( X == B))goto nere1m10;
```

```
print("time-reset(dial-tone(A))\n\\ n");
print("terminal(start :busytone)\n");
print("time-set(busy-dial(A,B):30)\n^n);
```
### nere1m113:

}

```
/* busy-dial(A,B) */
   request (&event); 
   if ( event == onhook(A) )
   /* busy-dial(A,B) */<br>request(&event);<br>if ( event == onhook(A) )<br>{
      print(f("time-reset(busy-dial(A,B)))\n');
      print("terminal(start : silent) \n",
      goto nere1m1;
  } 
   else 
      if ( event == timeover(busy-dial(A,B)))
          printf("terminal(start :howler)\langle n" \rangle;
      else 
          if ( event == s1: X )
          { 
             X = signal(X);printf("r1-s1=\forall d\n\cdot x);
             goto nere1m113; 
         } 
          else 
             if ( event == s2:X )
             { 
                X = signal(X);
                printf("r2-s2="d\n", X);
                goto nere1m113; 
             } 
             else 
                goto nere1m113; 
else 
  if (event == r1-s2:X)
  { 
      if ( ! ( X == B ) )
         goto nere1m10; 
      print("time-reset(dial-tone(A))\n\\n";printf ("terminal(start : ringback)\n");
```

```
nere1m127: 
                           /* r-path(A,B), ringback(A,B) */
                           request (&event); 
                           if ( event == <b>onhook</b>(A) )
                           \mathcal{L}printf("sig-onhook="\lambda d\nu",B);
                              print("terminal(release B)\n',print("terminal(start : silent)\n");
                              goto nere1m1; 
                           } 
                           else 
                              if ( event == s1:B ).
                              { 
                                  B = signal(B);printf("r2-s1="",B);
                                  printf("terminal(connect B)\n");
                                  print("terminal(start : silent) \n<sub>)</sub>;
                              } 
                              else 
                                  if ( event == s2:X )
                                  \mathbf{f}X = signal(X);printf("r2-s2=¼d\n",X); 
                                     goto nere1m127; 
                                  } 
                                  else 
                                     goto nere1m127; 
                           goto nere1m159; 
                       } 
                        else 
                           goto nere1m10; 
                    goto nere1m174; 
                } 
             } 
             print("time-reset(dial-tone(A))\n');
```
 $print(f("terminal(hunt B)\n')$ ;

31

 $print("terminal(start :busytone)\n$ ");

 $print(f("time-set(busy(A):30)\n')$ ;

}

```
else 
              if ( event == timeover(dial-tone(A)))
              { 
                 print("terminal(start :busytone)\n");
                 print('time-set(busy(A):30)\n");
              } 
              else 
                 if ( event == s1:X )
                 { 
                     X = signal(X);printf("r1-s1="\text{d}\nu",X);
                     goto nere1m104; 
                 } 
                 else 
                     if ( event == s2:X )
                     { 
                        X = signal(X);print('r2-s2=\frac{1}{d}\lambda^n',X);goto nere1m104; 
                     } 
                     else 
                        goto nere1m104; 
    else 
       if ( event == s1:X )
       { 
          X = signal(X);printf("r1-s1="\langle d \ranglen",X);
          goto nere1m1; 
       \mathcal{L}} 
       else 
          if ( event == s2:X )
          { 
              X = signal(X);print('r1-s2=''<sub>d</sub>\n<sup>n</sup>,X);print("terminal(start :ringing)\n");
nere1m152: 
              /* ringing(A,B) */
              request(&event);
```
}

```
if ( event == offhook(A) )
{ 
   printf("s1="\lambda d\n\in", B);
   /* wait */request(&event); 
   if ( event == r2-s1:X )
   { 
      X = signal(X);if ( ! ( X == B ) )
          goto nere1m55; 
      print("terminal(start : silent) \n<sub>)</sub>;
      print("terminal(connect B)\n");
   } 
   else 
      if ( event == r1-s1:X )
      { 
          X = signal(X);if (X == B)
             goto nere1m152; 
          goto nere1m55; 
       else 
          goto nere1m55; 
else 
   if ( event == s1:X )
   \left\{ \ \cdot \ \right.X = signal(X);print('r1-s1=\frac{1}{d}\ln",X);goto nere1m152; 
   } 
   else 
      if ( event == s2:X )
      { 
          X = signal(X);
          printf("r2-s2=%d\n", X);
          goto nere1m152; 
      }
```
nere1m55:

```
33
```

```
else 
   if ( event == sig-enhook:B )
   { 
      B = signal(B);printf("terminal(start :silent)\n");
      goto nere1m1; 
   \mathbf{r}} 
   else
```
goto nere1m152;

#### nere1m159:

```
/* path(A, B) */
request (&event) ; 
if ( event == onhook(A) )
{ 
   printf("sig-onhook=%d\n",B);
   print("terminal(release B)\n");
   print("terminal(start : silent) \n<sub>)</sub>;
   goto nere1m1; 
} 
else 
   if ( event == s1:X )
   { 
      X = signal(X);
      printf("r1-s1="d\n", X);
      goto nere1m159; 
   } 
   else 
      if ( event = s2:C )
      { 
         X = signal(X);printf("r2-s2="d\n", X);
         goto nere1m159; 
      } 
      else 
         if (event== sig-onhook:B) 
         { 
            B = signal(B);printf("terminal(release B)\n");
            print("terminal(start :busytone)\n");
```

```
printf("time-set(busy(A):30)\n");
                       else 
                          goto nere1m159;
          } 
          else 
             goto nereimi;
nere1m171: 
   /* busy(A) */
   request(&event); 
   if ( event == onhook(A) )
   { 
      printf("time-reset(busy(A))\n");
      print("terminal(start : silent) \n;
      goto nere1m1; 
   } 
   else 
      if ( event == timeover(busy(A)))
         print("terminal(start :howler) \n;
      else 
         if ( event == s1: X )
          { 
             X = signal(X);printf("r1-s1="\forall d \n\cdot x);
             goto nere1m171;
         } 
          else 
             if ( event == s2:X )
             { 
                X = signal(X);
                printf("r2-s2="\lambda d\nu", X);
                goto nere1m171; 
             } 
             else 
                goto nere1m171; 
nere1m174: 
   /* howler(A) */
   request (&event); 
   if ( event == onhook(A) )
```
35

```
{ 
   print("terminal(start : silent) \n<sub>)</sub>;
   goto nere1m1; 
} 
else 
   if ( event == s1:X )
   { 
      X = signal(X);printf("r1-s1=%d\n",X);
   } 
   else 
      if ( event == s2:X )
      { 
         X = signal(X);printf("r2-s2=¼d\n",X); 
      } 
      else 
          goto nere1m174;
```
goto nere1m174;

```
} /* end of pots */
```
#### D 疑似実行プログラム

#include <stdio.h>

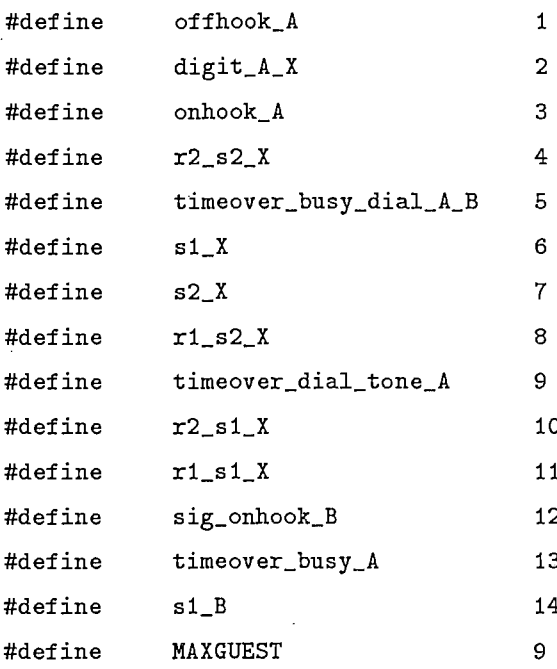

static int guest [MAXGUEST] = { 11, 22, 33, 44, 55, 66, 77, 88, 99}; int event, A, B, X, wrongno, nul;

```
nul = 1001;\text{wrongno} = 0;
```

```
main()
```

```
\mathbf{f}print(f''\n\langle n\rangle^n);printf("\t myself dial > ");
 scanf (\sqrt[n]{d^n}, kA);
 print(f''\n\cdot n'');pots();
 \mathbf{r}
```

```
/* declaration of pots
                       chartname nere */
pots ( )\mathbf{f}nerem1:
  X = nu1:
  /* idle(A) */
  print("t\tt\#### idle #### \n'n\n'':printf("\t*
                    --- menu ---*\n");
  printf("\t*
                     select number
                                          *\n\langle n'' \rangle;
                 1, offhook_A
  printf("\t*
                                          *\n");
  printf("\t*
                 6. s1_X*\n");
  printf("\t*
                 7, s2_X*\n");
  \text{printf}("t******************************************\lambda n^n):request(&event);
  if ( event == offhook A )
  \mathcal{F}printf("\t terminal(start :dialtone)\n");
     print("\\t time-set(dial-tone(A):20\\n");
nerem104:
     X = nu1;/* dial-tone(A) */
     printf("\t*
                      --- menu ---*^n:
     printf("\t*
                       select number
                                            *\n");
     printf("\t*
                    2, digit_A_B
                                            *\n"):
                    3, onhook_X
     printf("\t*
                                             *\n");
     printf("\t*
                    6, st_X* \n\cdot \n\cdotprintf("\t*
                    7, s2_X*\n"):
     printf("\t*
                    9, timeover_dial_tone_A .
                                            *\n\cdot"):
     request(&event);
     if ( event == onhook A )
     \mathbf{f}print("\\t time-reset(dial-tone(A))\\n");
       printf("\t terminal(start :silent)\n");
        goto neremi;
     }
```

```
else
         if ( event == \text{digit}_A X )
         \mathbf{f}\text{printf}("\\t************************************************************\texttt{x}printf("\t*
                                                                     *\n");
           printf("\t*
                                                                     *^{\n}:
                               ----- select dial number -----
           printf("\t*
                                                                     *\n"):
           printf("\t* { 11, 22, 33, 44, 55, 66, 77, 88, 99 } *\n");
           printf("\t*
                                                                     *\n");
           printf("\t dial > ");
            scant ("",d", kX);
           print("\\t terminal(start : silent\\n");X = \text{hantei}(X, \text{wrongno});
           if (!(X == wrongno))
           \mathbf{f}if ( (X == A))\mathbf{f}B=X;
                 print('s2='/d\nu', B);nerem10:
                 X = null:
                 /* wait */
                 print('\\t\\t#### wait_1 #### \n);
                 printf("\t*
                                     --- menu ---*\n\cdot");
                 print("\\t*select number
                                                             *\n"):
                 printf("\t*
                                  4, r2_s2_x*\n"):
                 printf("\t*
                                  8, r1_s2_X*\n\cdot"):
                 \text{printf}("\texttt{********************************************\_n\etarequest(&event);
                 if ( event == r2_s2_x )
                 \mathbf{f}X = signal(X):
                    if ( '(X = B ) )goto neremi0;
                    print("\\t time-reset(dial-tone(A))\\n");
                    print("\\t terminal(start :busytone\\n");print('\\t time-set(busy-dial(A,B):30\\n'');
```
nerem113:

```
X = null;/* busy-dial(A,B) */
print("\\t\\t#### busy\_dial #### \n'\text{printf}("\texttt{t}******************************************\texttt{n}";
printf("\t*
                      --- menu ---*\n\cdot");
printf("\t*
                       select number
                                                   *\n\cdot");
printf("\t*
                   3, onhook_A
                                                   *\n");
printf("\t*
                   5, timeover_busy_dial_A_B *\n");
printf("\t*
                                                   *\n");
                   6, s1_Xprintf("\t*
                   7, s2_X*\n\cdot");
print(f' \rightarrow t*****************************************\lambda n\nu');request(&event);
if ( event == onhook_A )
\mathfrak{c}print("\\t time-reset(busy-dial(A,B))\\n");
   print("\\t terminal(start : silent\\n");goto neremi;
\mathbf{r}else
   if ( event == timeover_busy_dial_A_B )
      printf("\t terminal(start :howler)\n");
   else
       if ( event == s1_X )
      \mathbf{f}X = signal(X);print("r1-s1=\forall d\n', X);goto nerem113;
      ł.
       else
          if ( event == s2_X )
          \mathcal{L}X = signal(X);print('r2-s2='/d\nu', X);goto nerem113;
          \mathbf{R}else
             goto neremii3;
```
}

$$
^{40}
$$

```
else
   if ( event == r1_s2_X )
   \mathbf{f}if ( '(X == B ) )goto nerem10;
      print("\\t time-reset(dial-tone(A))\\n");printf("\t terminal(start :ringback)\n");
      print(f("t terminal(hunt B))n");
```
nerem127:

#### $X = null;$

/\*  $r-path(A,B), ringback(A,B)$  \*/  $print("\\t\\t#### r_path(A,B),ringback(A,B) #### \n$  $*$ \n"); printf("\t\*  $---$  menu  $--$ printf("\t\*  $*\n\langle n'' \rangle$ ; select number  $*\n\n\langle n'' \rangle$ ; printf("\t\* 3, onhook\_A  $*$ \n"); printf("\t\*  $6, s1_B$  $14, s2_X$ . printf("\t\*  $*$ \n");  $\text{print}(''\text{t*******************************************\text{n}\n$ 

```
request(&event);
```

```
if ( event == onhook_A )
```

```
\mathbf{f}
```

```
printf("\t sig-onhook="d\n", B);
```

```
printf("\t terminal(release B)\n");
```

```
printf("\t terminal(start :silent)\n");
```
goto neremi;

## J. else

```
if ( event == s1_B )
\mathbf{f}B = signal(B);printf("\t r2-s1="\d\n", B);
   print("t terminal(connect B)\n<sub>"</sub>);
   printf("\t terminal(start :silent)\n");
\mathbf{r}else
   if ( event == s2.X )
   \mathbf{f}X = signal(X);
```

```
printf("\t r2-s2=%d\n",X);
                         goto nerem127; 
                      } 
                       else 
                         goto nerem127; 
                goto nerem159; 
             } 
             else 
                goto nerem10; 
         goto nerem174; 
      } 
   } 
  print("t time-reset(dial-tone(A))\n");
   print("t terminal(start :busytone)\n");
  printf("\t time-set(busy(A):30)\n");
} 
else 
   if ( event == timeover_dial_tone_A )
   { 
      printf("\t terminal(start :busytone)\n");
      printf("\t time-set(busy(A):30)\n");
  } 
   else 
      if ( event == s1_X )
      { 
         X = signal(X);printf("\t r1-s1="\d\n", X);
         goto nerem104; 
      } 
      else 
         if ( event == s2_X )
         { 
            X = signal(X);printf("\t r2-s2=""d\n", X);
            goto nerem104; 
         } 
         else 
            goto nerem104;
```

```
42
```
}

```
else
   if ( event == s1_X )
   \mathbf{f}X = signal(X);print("t r1-s1=\forall d\n", X);goto nerem1;
   \mathcal{L}elseif ( event == s2X )
       \left\{ \quad \right.X = signal(X);
          B = X;
          printf("\t r1-s2="\d\n", X);
          printf("\t terminal(start :ringing)\n");
```
nerem152:

```
X = null:
/* ring(A,B) */
\text{printf}("\text{t}******************************************\text{)}n");
printf("\t*
                                     *\n\cdot");
                ----- menu -----
printf("\t*
                                     *\n");
                 select number
printf("\t*
              1, offhook_A
                                     *\n"):
printf("\t*
              6, s1_X*\n"):
printf("\t*
              7, s2_X*\n");
                                     *\n"):
printf("\t*
             12, sig_onhook_B
request(&event);
if ( event == offhook_A )
```
 $\mathfrak{t}$ 

printf("\t s1=%d\n", B);

X=nul;

nerem55:

```
/* wait */
print('\\t\\t##### wait_2 #### \n_1');
printf("\t*
               --- - menu ---*\n");
printf("\t*
                                   *\n");
                select number
printf("\t*
            10, r2_s1_X*\n\cdot");
printf("\t*
            11, r1_s1_x*\n");
```

```
request(&event);
   if ( event == r2_s1_X )
   \mathfrak{c}X = signal(X);\simif ( '( X == B ) )goto nerem55;
      printf("\t terminal(start :silent)\n");
      printf("\t terminal(connect B)\n");
  \mathcal{F}else
      if ( event == r1_s1_X )
      \mathfrak{c}X = signal(X);if (X == B)goto nerem152;
         goto nerem55;
      \mathbf{r}else
         goto nerem55;
else
   if ( event == s1_X )
   \mathbf{f}X = signal(X);printf("\t r1-s1="\d\n", X);
      goto nerem152;
  \mathcal{F}else
      if ( event == s2_X )
      \mathfrak{c}X = signal(X);printf("\t r2-s2=%d\n", X);
         goto nerem152;
      \mathbf{r}else
         if ( event == sig_onhook_R)
         \mathbf{f}B = signal(B);
```
}

```
X = null;/* \tpath(A, B) */print('\\t\tt\#### path(A,B) #### \n\text{printf}("\texttt{t}***************************************\texttt{x}printf("\t*
                                               *\n\cdot");
                    --- - menu -----
printf("\t*
                     select number
                                               *\n\cdot");
printf("\t*
                 3, onhook_A
                                               *\n\cdot");
printf("\t*
                                               *\n\cdot^n;
                  6, s1_Xprintf("\t*
                  7, s2_X*\n");
printf("\t*
                12, sig_onhook_B
                                               *\n\cdot");
request(&event);
if ( event == onhook_A )
\mathbf{f}printf("\t sig-onhook="d\n", B);
   print("\\t terminal(release B\\n");
   print("\\t terminal(start : silent\\n");goto neremi;
\mathcal{F}.
else
   if ( event == s1_X )
   \mathbf{f}X = signal(X);printf("\t r1-s1=%d\n", X);
      goto nerem159;
   \mathcal{F}else
      if ( event == s2_X )
      \mathbf{f}X = signal(X);printf("\t r2-s2=%d\n", X);
         goto nerem159;
      }
```
 $print("\\t terminal(start : silent\\n").$ 

goto neremi;

goto nerem152;

 $\mathcal{L}$ else

nerem159:

```
else
                     if ( event == sig_onhook_B )
                     \mathbf{f}B = signal(B);printf("\t terminal(release B)\n");
                        printf("\t terminal(start :busytone)\n");
                        print(f' \t time-set(busy(A):30)\n');
                     \mathbf{r}_{\text{else}}goto nerem159;
         \mathbf{R}else
            goto neremi;
nerem171:
   X = null:
   /* busy(A) */
   printf("\t\t##### busy ##### \n");
   \text{printf}("\text{1}*******************************************\text{1}");
   printf("\t*
                       --- menu ---*\n\cdot");
                                                 *\n\cdot");
  printf("\t*
                       select number
  printf("\t*
                   3, onhook_A
                                                  *\n\cdot");
  printf("\t*
                                                  *\n");
                    6, s1_Xprintf("\t*
                    7, s2_X*\n\cdot");
   printf("\t*
                                                  *\n\cdot");
                   13, timeover_busy_A
  request(&event);
   if ( event == onhook_A )
   £.
      print("t time-reset(busy(A))\n");
      printf("\t terminal(start :silent)\n");
      goto neremi;
   }
   else
      if ( event == timeover_busy_A )
         printf("\t terminal(start :howler)\n");
      else
         if ( event == s1_X )
         \mathbf{f}X = signal(X);
```

```
46
```

```
printf("\t r1-s1="\d\n", X);
             goto nerem171;
          \mathbf{r}else
             if ( event == s2_X )
             \mathcal{L}X = signal(X);printf("\t r2-s2=%d\n", X);
                goto nerem171;
             \mathbf{1}else
                goto nerem171;
nerem174:
   X = null;/* \text{hourlet(A)} */printf("\t\t##### howler ##### \n");
   \text{printf}(""\texttt{****************************************"\texttt{})print("\\t*--- menu ---*(n'')printf("\t*
                         select number
                                                    *\n\cdot");
   printf("\t*
                     3, onhook_A
                                                    *\n"):
   printf("\t*
                     6, s1_X*\n\cdot");
   printf("\t*
                     7, s2_X*(n'');
   request(&event);
   if ( event == onhook_A )
   \mathbf{f}printf("\t terminal(start :silent)\n");
      goto nerem1;
   \mathbf{F}else
      if ( event == s1_X )
      \mathcal{L}X = signal(X);printf("\t r1-s1="\d\n", X);
      \mathbf{1}else
         if ( event == s2_X )
         \mathbf{f}X = signal(X);
```

```
printf("\t r2-s2="\d\n", X);
```

```
} 
else
```
goto nerem174;

```
goto nerem174;
```

```
} /* end of pots */
```

```
request(event) 
int *event; 
{ 
   printf("\setminus t event input > ");
   scanf ("%d", event);
}
```

```
int hantei()
{ 
  int i・ , 
  for (i=0; i<MAXGUEST; i++){
     if (X == guest[i])
       break; 
 } 
  if (i \geq  MAXGUEST)
    X = wrongno;
 return(X);
```

```
}
```

```
int signal(w) 
int \mathbf{w};<br>{
    int AA ; 
   printf("\setminus t signal > ");
    scanf ("%d", &AA);
    if (w == null)
        w = AA;
    else 
        if ( ! ( \sqrt{v} == \text{null} ) )
```
 $\ddot{i}$  $return(w);$ 

 $\mathbf{r}$ 

 ${\bf E}$ 実行例

(電話の発信)

\*\*\*\*\*\*\*\*\*\*\*\*\*\*\*\*\*\*\*\*\*\*\*\*\*\*\*\*\*\*\*\*\*\*\*\* \*\*\*\*\*\*\*\*\*\*\*\*\*\*\*\*\*\*\*\*\*\*\*\*\*\*\*\*\*\*\*\*\*\*\*\*\*

myself dial > 73

##### idle #####

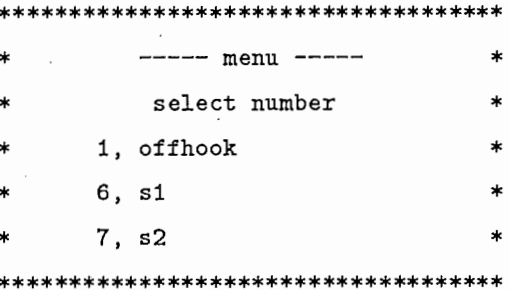

event input  $> 1$ 

```
terminal(start:dialtone)
time_set(dial_tone(A):20)
```
 $\# \# \# \# \dim_{\text{total}}$  dial\_tone  $\# \# \# \# \#$ 

```
************************************
         --- menu -----
                                    \astselect number
                                    \ast2, digit
                                    \ast3, onhook
       6, s17, s2
       9, timeover_dial_tone
                                    \ast***********************************
```
event input  $> 2$ 

 $\ast$ ----- select dial number ----- $\star$ 

```
* { 11, 22, 33, 44, 55, 66, 77, 88, 99 } *\mathbf{r}dia1 > 11terminal(start:silent)
s2: B = 11##### wait_1 #####
************************************
        --- - menu ---\ast\frac{1}{2}select number
     4, r2<sub>-</sub>s28, r1_s2
************************************
event input > 8signal > 11time_reset(dial_tone(A))
terminal(start:ringback)
terminal(hunt_B)
       ##### r_path(A,B), ringback(A,B) #####
************************************
        --- - menu ---\ast\astselect number
     3, onhookt
      6, s17, s2
************************************
event input > 6signal > 11r2_s1:B = 11\texttt{terminal}(\texttt{connect_B})terminal(start:silent)
       ##### path(A,B) #####
***********************************
        --- menu ---\astselect number
                                 \pmb{\ast}3, onhook
                                 \ast
```
 $6, s1$  $\pmb{\ast}$ 7, s2  $\ast$ 12, sig\_onhook  $\ast$ \*\*\*\*\*\*\*\*\*\*\*\*\*\*\*\*\*\*\*\*\*\*\*\*\*\*\*\*\*\*\*\*\*\*\*

event input  $> 3$  $sig\_onhook:B = 11$ terminal(release\_B) terminal(start:silent) ##### idle #####

\*\*\*\*\*\*\*\*\*\*\*\*\*\*\*\*\*\*\*\*\*\*\*\*\*\*\*\*\*\*\*\*\*\*\*\*

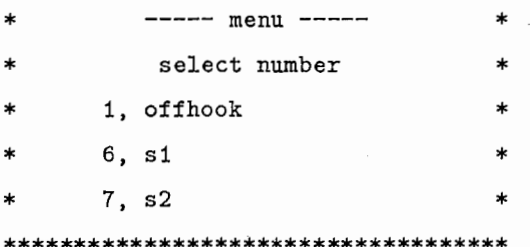

```
(電話の着信)
```
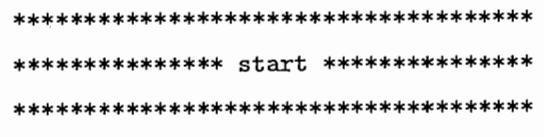

myself dial > 73

##### idle #####

\*\*\*\*\*\*\*\*\*\*\*\*\*\*\*\*\*\*\*\*\*\*\*\*\*\*\*\*\*\*\*\*\*\*\*\* ----- menu ----- $\mathbf{r}$ select number  $\ast$ 1, offhook  $\star$  $6, s1$  $\ast$ 7, s2  $\mathbf{r}$ \*\*\*\*\*\*\*\*\*\*\*\*\*\*\*\*\*\*\*\*\*\*\*\*\*\*\*\*\*\*\*\*\*\*\*

event input  $> 7$  $signal$  > 65  $r1_{S2}:X = 65$ terminal(start:ringing)

##### ringing(A,B) #####

\*\*\*\*\*\*\*\*\*\*\*\*\*\*\*\*\*\*\*\*\*\*\*\*\*\*\*\*\*\*\*\*\*\*\*\*

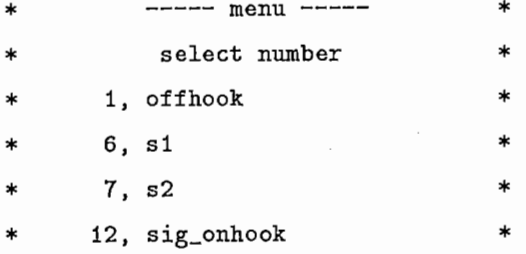

\*\*\*\*\*\*\*\*\*\*\*\*\*\*\*\*\*\*\*\*\*\*\*\*\*\*\*\*\*\*\*\*\*\*\*

event input  $> 1$  $s1:B = 65$ ##### wait\_2 ##### \*\*\*\*\*\*\*\*\*\*\*\*\*\*\*\*\*\*\*\*\*\*\*\*\*\*\*\*\*\*\*\*\*\*\*\* ------ menu ----- $\ast$ select number  $\ast$  $\ast$  $10, r2_s1$ 

 $\ast$ 

 $\ast$ 

 $\ast$ 

 $11, r1_s1$  $\ast$ \*\*\*\*\*\*\*\*\*\*\*\*\*\*\*\*\*\*\*\*\*\*\*\*\*\*\*\*\*\*\*\*\*\*\*\*

```
event input > 10signal > 65
```
terminal(start:silent)

terminal(connect\_B)

##### path(A,B) #####

#### \*\*\*\*\*\*\*\*\*\*\*\*\*\*\*\*\*\*\*\*\*\*\*\*\*\*\*\*\*\*\*\*\*\*\*\*

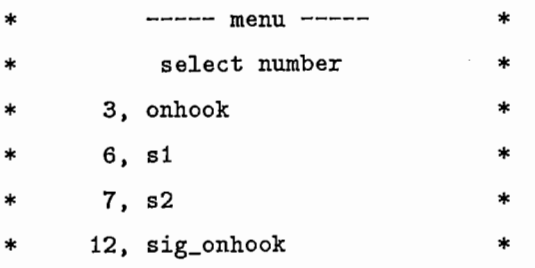

\*\*\*\*\*\*\*\*\*\*\*\*\*\*\*\*\*\*\*\*\*\*\*\*\*\*\*\*\*\*\*\*\*\*\*\*

event input  $> 3$  $sig\_onhook:B = 65$  $terminal$ (release\_B) terminal(start:silent) ##### idle #####

## \*\*\*\*\*\*\*\*\*\*\*\*\*\*\*\*\*\*\*\*\*\*\*\*\*\*\*\*\*\*\*\*\*\*\*\*

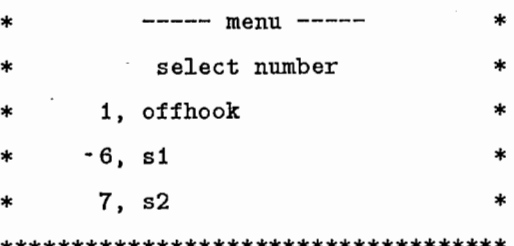